http://www.tutorialspoint.com

Copyright © tutorialspoint.com

This section presents you various set of Mock Tests related to **SAP FICO**. You can download these sample mock tests at your local machine and solve offline at your convenience. Every mock test is supplied with a mock test key to let you verify the final score and grade yourself.

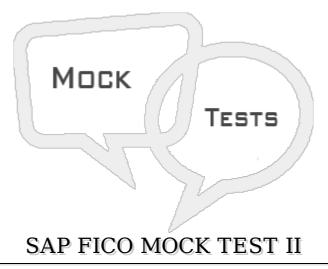

## Q 1 - How many posting periods you can define in a fiscal year in controlling component CO?

- A 8
- B 16
- C 24
- D 32

## Q 2 - Which of the following system is responsible for configuration of STMS?

- A QA system
- B SAP Landscape
- C Domain Controller
- D Production System

## Q 3 - To post transactions to an account in any currency, account currency should?

- A Account currency is same as local currency of company code
- B Account currency is different from company code currency
- C When you don't maintain account currency
- D All of the above

## Q 4 - Posting periods can be only be assigned to one company code?

A-True

| B - False                                                                                                    |
|----------------------------------------------------------------------------------------------------|
| Q 5 - Which of the following can be maintained in GL account and defines the fields while posting to the GL account?                 |
| A - Field Status Variant                                                                                                    |
| B - Field Status Group                                                                                                    |
| C - Posting Periods                                                                                                    |
| D - None of these                                                                                                    |
| Q 6 - In Field status group, field is available in screen, but it's grayed out, you cannot fill anything in here. This is known as - |
| A - Suppress                                                                                                    |
| B - Optional                                                                                                    |
| C - Require                                                                                                    |
| D - Display                                                                                                    |
| Q 7 - Which of the following is used to determine Account types (A, D, K, M, and S) and also the type of posting?                    |
| A - Posting Keys                                                                                                    |
| B - Field Status group                                                                                                    |
| C - Field status Variant                                                                                                    |
| D - Posting Periods                                                                                                    |
| Q 8 - What is the account type for a Vendor account in FI? A - A                                                                     |
| B - D                                                                                                    |
| С - К                                                                                                    |
| D - M                                                                                                    |
| E - S                                                                                                    |
| Q 9 - To create a stock outward movement material credit what is the posting key for this?                                           |
| A - 70                                                                                                    |
| B - 75                                                                                                    |
| C - 89                                                                                                    |
| D - 99                                                                                                    |
|                                                                                                    |

 $\boldsymbol{Q}$  10 - What is the document type key to show a customer payment business transaction?

A - AA

B - AN

C - DZ

D - KA

| 10 | С |
|----|---|
| 11 | A |
| 12 | D |